## **Resultado Antes das Provisões (CCINF292)**

Esta documentação é válida para todas as versões do Consistem ERP.

## **Pré-Requisitos**

Não há.

## **Acesso**

Módulo: Contábil/Fiscal - Informações Fiscais

Grupo: SPED FCONT

## **Visão Geral**

O objetivo deste programa é cadastrar os valores das contas apuradas no resultado contábil por regime de competência antes da contabilização das provisões.

As contas de regime de competência são registradas no período da ocorrência do [Fato Contábil](https://centraldeajuda.consistem.com.br/pages/viewpage.action?pageId=67133) independentemente se foram pagas ou recebidas.

Provisão é a reserva de um valor para atender as despesas que poderão ocorrer num evento futuro. Tem como objetivo efetuar a cobertura de um gasto já considerado certo ou de grande possibilidade de ocorrência.

Exemplo de contas por regime de competência apuradas no resultado:

- contabilização dos fornecedores na data do faturamento e não no período da data do pagamento.

Exemplo de lançamentos de provisões:

- provisão para pagamento de despesas de comissões com valores aproximados para duplicatas que ainda não foram recebidas pela empresa.

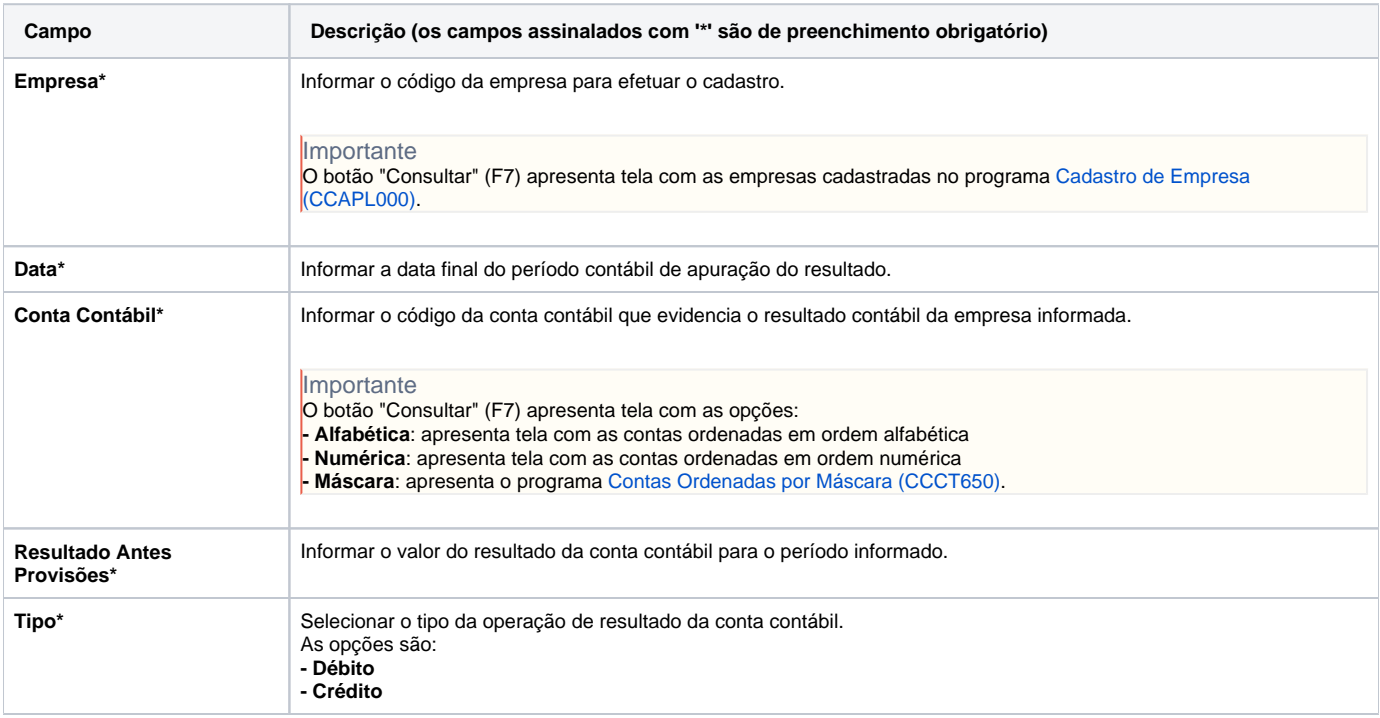

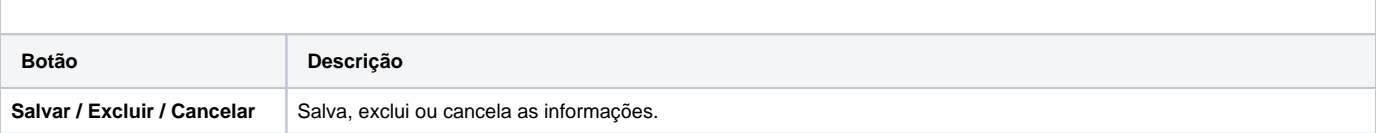

Atenção

As descrições das principais funcionalidades do sistema estão disponíveis na documentação do [Consistem ERP Componentes.](http://centraldeajuda.consistem.com.br/pages/viewpage.action?pageId=56295436) A utilização incorreta deste programa pode ocasionar problemas no funcionamento do sistema e nas integrações entre módulos.

Exportar PDF

Esse conteúdo foi útil?

Sim Não